# МІЖРЕГІОНАЛЬНА АКАДЕМІЯ УПРАВЛІННЯ ПЕРСОНАЛОМ

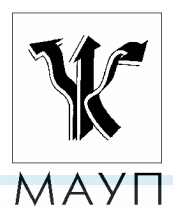

**НАВЧАЛЬНА ПРОГРАМА дисципліни**

**"СИМВОЛЬНІ ОБЧИСЛЕННЯ ТА КОМП'ЮТЕРНА АЛГЕБРА"**

**(для бакалаврів)**

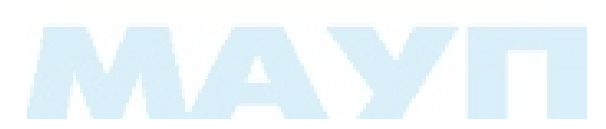

Київ 2005

Підготовлено кандидатом фізико-математичних наук, професором *А. В. Кузьміним*

Затверджено на засіданні кафедри інформатики та інформаційних технологій (протокол № 6 від 30.06.04)

*Схвалено Вченою радою Міжрегіональної Академії управління персоналом*

**Кузьмін А. В.** Навчальна програма дисципліни "Символьні обчислення та комп'ютерна алгебра" (для бакалаврів). — К.: МАУП, 2005. — 24 с.

Навчальна програма містить пояснювальну записку, навчально-тематичний план, програмний матеріал до вивчення дисципліни "Символьні обчислення та комп'ютерна алгебра", теми практичних занять, контрольні питання, вказівки до виконання контрольної роботи, теоретичні питання, практичні завдання, а також список рекомендованої літератури.

> © Міжрегіональна Академія управління персоналом (МАУП), 2005

### *ПОЯСНЮВАЛЬНА ЗАПИСКА*

Мета вивчення дисципліни "Символьні обчислення та комп'ютерна алгебра" — опанувати методами комп'ютерної алгебри, які є найсучаснішим засобом розв'язування математичних задач, і набути практичні навички проведення символьних обчислень.

Вивчення цієї дисципліни дасть змогу студентам зрозуміти та засвоїти сучасні методи розробки чисельних і символьних алгоритмів, а також стане підґрунтям для самостійного розв'язування математичних задач.

Предметом курсу є символьні операції з дисципліни математичного аналізу, лінійної алгебри, диференціальних рівнянь, методів обчислень, аналітичної геометрії. Крім того, у курсі вивчаються методи представлення в комп'ютері математичних об'єктів (чисел, поліномів, раціональних функцій тощо).

Навчальний курс базується на знаннях, здобутих при вивченні таких дисциплін, "Як математичний аналіз", "Лінійна алгебра", "Чисельні методи".

### *НАВЧАЛЬНО-ТЕМАТИЧНИЙ ПЛАН вивчення дисципліни*

### *"СИМВОЛЬНІ ОБЧИСЛЕННЯ ТА КОМП'ЮТЕРНА АЛГЕБРА"*

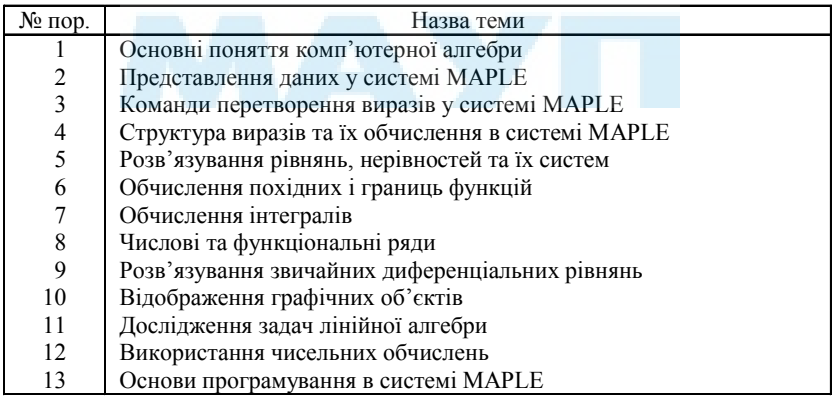

### *ПРОГРАМНИЙ МАТЕРІАЛ до вивчення дисципліни*

### *"СИМВОЛЬНІ ОБЧИСЛЕННЯ ТА КОМП'ЮТЕРНА АЛГЕБРА"*

#### *Тема 1. Основніпоняттякомп'ютерноїалгебри*

Вступ. Загальні відомості про системи комп'ютерної алгебри. Основні задачі, що розв'язуються за допомогою символьних обчислень. Алгоритми символьних обчислень. Приклади алгоритмів символьних обчислень.

Комп'ютерна система символьних обчислень MAPLE та її загальна характеристика.

Графічний інтерфейс користувача системи MAPLE.

*Література* [5; 3; 6]

### *Тема 2. Представленняданих у системі MAPLE*

Основні об'єкти системи MAPLE: цілі, раціональні та комплексні числа, константи, символьні строки, змінні, невідомі, вирази, стандартні функції та функції користувача. Оператор присвоювання. Поняття про узагальнений поліном.

*Література* [3; 6]

#### *Тема 3. Команди перетвореннявиразів у системі MAPLE*

Спрощення виразів команда simplify(). Розкриття дужок, команда expand(). Розвинення поліному на множники, команда factor(). Скорочення алгебраїчного дробу, команда normal(). Зведення кількох членів виразу до одного, команда combine(). Зведення подібних членів у виразах, команда collect(). Накладання обмеження на невідомі та вирази, команда assume().

*Література* [3; 4; 6]

### *Тема 4. СтруктуравиразівтаїхобчисленнявсистеміMAPLE*

Складні типи даних і робота з ними. Послідовність виразів, списки, множини, масиви, таблиці.

Структурна обробка списків, множин і поліномів, команда map(), map2(). Використання функції select() для вибору елементів списків і множин.

Внутрішня структура виразів. Робота з окремими частинами складних виразів. Рівняння та його ліва і права частини, функції rhs(), lhs(). Дріб і виділення його чисельника та знаменника за допомогою функцій numer(), denom(). Дослідження складних виразів і вибір його окремих частин за допомогою команд whattype(), nops(), op(). Заміна змінних у виразах, використання команди subs().

Обчислення виразів та імен змінних за допомогою команди eval(). Обчислення виразів з плаваючою крапкою з використанням команди evalf().

*Література* [3; 4; 6]

#### *Тема 5. Розв'язуваннярівнянь, нерівностей та їх систем*

Визначення типу об'єкта (рівність, нерівність). Використання команди solve() для аналітичного знаходження розв'язків рівнянь. Функція RootOf(), її використання для позначення коренів трансцендентних рівнянь.

Перевірка знайдених коренів рівнянь. Використання команди fsolve() для знаходження наближеного розв'язку рівнянь. Спеціальна команда для знаходження цілочисельних розв'язків систем рівнянь за допомогою команди isolve().

Знаходження розв'язків нерівностей за допомогою команди solve(), використання спеціальних функцій RealRange() та Open() для запису розв'язків нерівностей.

*Література* [3; 4; 6]

### *Тема 6. Обчислення похідних і границь функцій*

Обчислення похідних явно заданих функцій за допомогою команди diff() і оператора D(). Неактивна форма команди Diff(), її використання.

Обчислення похідних неявно заданих функцій за допомогою команди implicitdiff(). Обчислення похідних функцій, що задані параметрично. Похідні вищих порядків від функцій, заданих явно, параметрично, неявно.

Частинні похідні, частинні похідні неявно заданих функцій. Заміна змінних в диференціальних виразах, використання команди dchange() пакета PDEtools.

Обчислення границі функцій і послідовностей, команда limit(). Границі функцій справа та зліва, використання параметрів команди limit().

*Література* [2; 4; 6]

#### *Тема 7. Обчисленняінтегралів*

Обчислення невизначених інтегралів. Обчислення визначених інтегралів. Обчислення подвійних і потрійних інтегралів зведенням їх до повторних інтегралів. Обчислення криволінійних та поверхневих інтегралів. Використання неактивних процедур Doubleint(), Tripleint(), Lineint() пакета student. Використання команди value() для обчислення інтегралів. Обчислення невласних інтегралів першого і другого роду, головне значення невласного інтегралу за Коші, параметр "CauchyPrincipal Value" Процедура changever пакету student для здійснення заміни змінних в інтегралах.

*Література* [2; 4; 6]

### *Тема 8. Числові та функціональніряди*

Підсумовування числових рядів. Дослідження збіжності числових рядів. Розвинення функцій в ряди Тейлора. Використання функцій taylor(), mtaylor(), series(). Знаходження коефіцієнтів ряду Тейлора за допомогою функції coeftayl().

*Література* [2; 4; 6]

### *Тема 9. Розв'язування звичайних диференціальнихрівнянь*

Знаходження загального розв'язку звичайного диференціального рівняння. Знаходження розв'язків систем звичайних диференціальних рівнянь. Явний та неявний розв'язки диференціальних рівнянь. Процедура dsolve() та її використання для пошуку загального розв'язку.

Знаходження розв'язків задач Коші та граничних задач. Спосіб задання додаткових умов (початкових і граничних). Використання процедури dsolve() для знаходження розв'язків диференціальних рівнянь у вигляді ряду Тейлора.

*Література* [1; 2; 6]

### *Тема 10. Відображення графічних об'єктів*

Команди двовимірної графіки, використання команди plot(). Основні параметри управління процедурою побудови графіків. Використання головного меню для управління побудовою графіків. Побудова графіків у полярній системі координат параметрично заданих кривих. Побудова графіків неявно заданих функцій.

Пакет plottools(), його використання для побудови канонічних графічних об'єктів на площині.

Відображення поверхонь за допомогою команди plot3d(). Випадок параметрично заданих поверхонь. Головні параметри команди. Меню для роботи з тривимірною графікою. Побудова поверхонь у циліндричній і сферичній системах координат. Побудова канонічних тривимірних поверхонь (конус, паралелепіпед, циліндр, сфера, тор тощо).

Побудова динамічних графічних об'єктів за допомогою команд animate() і animate3d()

*Література* [1; 2; 6]

### *Тема 11. Дослідження задач лінійної алгебри*

Задання матриць і векторів, визначення їх розмірності (кількості рядків і стовпців). Виділення окремих частин матриці. Операції над матрицями: добуток матриць, обернена матриця, сума матриць, визначник і ранг матриці. Знаходження власних значень і власних векторів. Знаходження розв'язків систем лінійних алгебраїчних рівнянь. Використання різних методів знаходження розв'язків лінійних алгебраїчних рівнянь.

*Література* [1; 2; 4]

### *Тема 12. Використаннячисельнихобчислень*

Побудова інтерполяційного многочлена за допомогою процедури interp(). Наближення функцій сплайнами за допомогою процедури spline(). Наближення функцій за допомогою поліномів Чебишова процедурою chebyshev(). Процедура LestSquares() для наближення функцій методом найменших квадратів пакета CurveFitting. Чисельне інтегрування за допомогою процедур evalf(Int()). Використання процедури dsolve() для знаходження чисельного розв'язку задач Коші та граничних задач для звичайних диференціальних рівнянь. Чисельне розв'язування систем алгебраїчних рівнянь і задач на власні значення. Задачі мінімізації функцій.

*Література* [1; 2; 6]

### *Тема 13. Основи програмуванняв системі MAPLE*

Абетка мови MAPLE. Унарні та бінарні операції MAPLE. Символьні та індексні імена, рядки.

Вирази та їх обчислення. Оператори: оператори присвоювання, оператор розгалуження, оператори циклу.

Процедури. Визначення процедури, передача параметрів, локальні та глобальні змінні.

Робота з файлами.

## *ТЕМИ ПРАКТИЧНИХ ЗАНЯТЬ*

- 1. Приклади алгоритмів символьних обчислень.
- 2. Робота з виразами: спрощення, скорочення, розкриття дужок, зведення подібних членів.
- 3. Обчислення виразів і змінних, дослідження структури виразів.
- 4. Розв'язування систем рівностей і нерівностей.
- 5. Обчислення границь функцій, похідних, частинних похідних, похідних неявно і параметрично заданих функцій.
- 6. Обчислення одновимірних інтегралів, криволінійних інтегралів, поверхневих інтегралів, двовимірних і тривимірних інтегралів.
- 7. Сумування рядів, дослідження збіжності рядів, розвинення функцій у ряд Тейлора та Лорана.
- 8. Розв'язування звичайних диференціальних рівнянь, задач Коші та граничних задач.
- 9. Робота з графічними об'єктами, побудова площинних та об'ємних фігур, побудова графіків і поверхонь.
- 10. Розв'язування систем лінійних алгебраїчних рівнянь, задач на власні значення, робота з матрицями та векторами.
- 11. Використання процедур MAPLE для наближення функцій, чисельногоінтегрування, диференціювання системзвичайних диференціальних рівнянь, мінімізації функцій.
- 12. Створення основних конструкцій мови програмування MAPLE.

### *КОНТРОЛЬНІ ПИТАННЯ*

- 1. Визначте предмет комп'ютерної алгебри.
- 2. Наведіть приклади систем комп'ютерної алгебри.
- 3. Для розв'язання якого класу задач використовуються системи комп'ютерної алгебри?
- 4. Що називається обчисленням з необмеженою точністю?
- 5. Наведіть приклади символьних обчислень з поліномами.
- 6. Що називають формальним диференціюванням та інтегруванням?
- 7. Охарактеризуйте основні команди інтерфейсу користувача, їх призначення.

- 1. Як представляються цілі, раціональні та комплексні числа в комп'ютері?
- 2. Що називається узагальненим поліномом?
- 3. Які стандартні функції можна використовувати в системі MAPL<sub>F2</sub>
- 4. Як записується функція користувача в системі MAPLE?
- 5. Як представляється поліном від кількох змінних?
- 6. Який вигляд має оператор присвоювання в системі MAPLE?

# **До теми 3**

- 1. Записати загальний формат команди спрощення виразів у системі MAPLE, навести приклад її використання.
- 2. Як здійснюється операція розкриття дужок у виразах? Навести приклад використання цієї команди в системі MAPLE.
- 3. Для чого використовується команда factor()? Навести приклад її використання.
- 4. Як зводяться подібні члени? Навести приклад використання відповідної команди та результат її роботи.
- 5. Що називається обмеженнями на значення змінної, за допомогою якого оператора ці обмеження накладаються? Навести приклади використання відповідної функції.

- 1. Як у системі MAPLE задаються списки елементів?
- 2. Як у системі MAPLE задаються множини елементів?
- 3. Яка відмінність між списками та множинами елементів?
- 4. Як задаються масиви та таблиці елементів? Як вибрати чисельник і знаменник виразу?
- 5. Як звернутися до лівої або правої частини виразу?
- 6. Як здійснюється дослідження складних виразів і вибір його окремих частин? Навести приклади використання відповідних операторів.
- 7. Як здійснюється заміна змінних у системі MAPLE? Навести приклади використання відповідного оператора.
- 8. Як виконуються обчислення для всіх елементів списку або множини? Навести приклад використаннягрупових операцій.
- 9. Для чого використовується оператори eval() та evalf()? Яка між ними відмінність?

- 1. Як визначити тип об'єкта (рівність, нерівність)?
- 2. Як знайти розв'язок системи рівнянь? Навести приклад використання відповідної команди.
- 3. Як знайти розв'язок системи нерівностей? Навести приклад використання відповідної команди.
- 4. Чим відрізняються команди solve() і fsolve()?
- 5. Що означає функція RootOf()? Як її використати для обчислення коренів трансцендентних рівнянь?

- 1. Як обчислюється похідна будь-якого порядку функції однієї змінної? Навести приклад використання функції та результат її роботи.
- 2. Як обчислюються похідні неявно заданих функцій?
- 3. Навести приклад обчислення похідних параметрично заданої функції.
- 4. Як обчислюються частинні похідні функції будь-якого порядку явно заданих функцій? Навести приклад обчислення похідної та результат роботи.
- 5. Як обчислюються частинні похідні заданих неявно функцій? Навести приклад обчислення похідної та результат роботи.
- 6. Як здійснюється заміна змінних у диференціальних виразах? Навести приклад використання відповідної команди та результати її роботи.

- 1. Записати загальний вигляд команди для обчислення невизначеного інтегралу. Навести приклад обчислення.
- 2. Записати загальний вигляд команд для обчислення визначеного інтегралу. Навести приклад обчислення.
- 3. Як обчислюються невласні інтеграли? Який результат видає система MAPLE у випадку, якщо інтеграл розбіжний?
- 4. Як обчислюється головне за Коші значення невласного інтегралу?
- 5. З якою метою використовуються неактивні форми команд Doubleint(), Tripleint(), Lineint()?
- 6. Як обчислюють подвійний і потрійний інтеграл за допомогою процедур Doubleint(), Tripleint(), Lineint()?
- 7. Як здійснюється заміна змінних в інтегралах? Продемонструвати можливість уведення полярної системи координат для двовимірного інтегралу.

- 1. Як знайти суму числового ряду? Яке значення буде отримано у випадку, якщо ряд розбігається або його сума не існує?
- 2. Як здійснюється розвинення функцій однієї змінної в ряд Тейлора? Записати загальний синтаксис використання цієї процедури.
- 3. Як отримати розвинення функції в узагальнений степеневий ряд (ряд Лорана)?
- 4. Записати приклад оператора, який дає змогу розкласти функцію двох змінних в околі точки *x*=1, *y*=2 до членів третього порядку включно.
- 5. Як отримати значення коефіцієнтів у розвиненні деякої функції в ряд Тейлора? Навести приклад використання функції та результат її роботи.

- 1. Як обчислюється загальний розв'язок звичайного диференціального рівняння? Навести приклад використання відповідної функції та результат її роботи.
- 2. Як знайти загальний розв'язок системи звичайних диференціальних рівнянь? Навести приклад використання функції та результат її роботи.
- 3. Як обчислюється розв'язок задачі Коші для звичайного диференціального рівняння *n*-го порядку? Як задаються початкові умови? Навести приклад знаходження розв'язку та результат роботи процедури.
- 4. Як знайти розв'язок граничної задачі на відрізку [*a*, *b*] для системи двох рівнянь другого порядку? Навести приклад використання процедури та результати її роботи.
- 5. Як знайти розв'язок диференціального рівняння другого порядку у вигляді ряду Тейлора?

- 1. Який вигляд має команда побудови графіка функції, які основні параметри можна використовувати? Навести приклад використання та результати її роботи.
- 2. Які команди головного меню можна використати для побудови графіків функцій?
- 3. За допомогою якої команди можна будувати графіки функцій у полярній системі координат, графіки неявно заданих функцій? Навести приклади використання.
- 4. Які основні об'єкти на площині можна побудувати в системі MAPLE? Навести основні команди.
- 5. Як відображуються поверхні у тривимірному просторі? Навести приклади використання та результати роботи відповідної команди.
- 6. Як побудувати канонічні поверхні у тривимірному просторі в системі MAPLE? Навести приклади використання та результати роботи відповідних команд.

- 1. Як можна задати матрицю розмірністю 4 рядки та 3 стовпці? Записати відповідний оператор та результат його виконання.
- 2. Як знайти суму та різницю матриць? Навести відповідні оператори та результат їх виконання.
- 3. Як обчислити обернену матрицю, добуток двох матриць? Навести відповідний оператор і результат його виконання.
- 4. Як обчислюється визначник матриці та ранг матриці? Навести відповідний оператор і результат його виконання.
- 5. Як знайти розв'язок системи лінійних алгебраїчних рівнянь? Навести приклад використання оператора та результат обчислення.
- 6. Як побудувати систему власних векторів і власних значень деякої квадратної матриці? Навести приклад використання оператора та результат обчислення.

# *ВКАЗІВКИ ДО ВИКОНАННЯ КОНТРОЛЬНОЇ РОБОТИ*

Варіант контрольної роботи студент вибирає за номером своєї залікової книжки, а саме: варіанти № 1–5, якщо номер залікової книжки закінчується цифрами 1–5, якщо цифрами 6, 7, 8, 9, 0, то номер варіанта дорівнює відповідно 1, 2, 3, 4, 5.

### *ТЕОРЕТИЧНІ ПИТАННЯ*

У таблиці наведено номери питань з переліку контрольних питань. Першим зазначено номер питання, через дробову риску — номер теми. Студент має дати вичерпну відповідь на питання й в разі потреби навести відповідний оператор і приклад розрахунку системою MAPLE. Відповіді на теоретичні питання надаються у вигляді документа MS Word, у який впроваджуються фрагменти документа MAPLE.

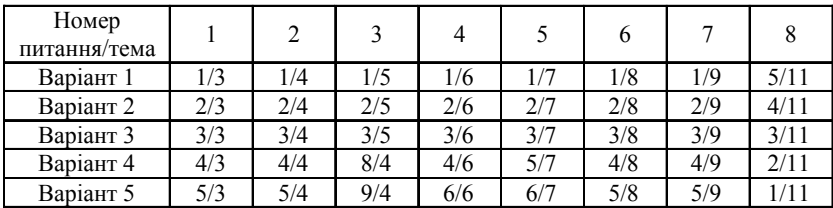

#### *ПРАКТИЧНІ ЗАВДАННЯ*

Задачі обирають по одній з кожного завдання відповідно до свого варіанта. Усі завдання виконують на комп'ютері в системі MAPLE, результат виконання надають у вигляді лістінга програми MAPLE, на якому відображуються всі необхідні оператори та результати їх виконання. Зверху лістінг підписують: прізвище, ім'я та по батькові, група, курс, номер залікової книжки, варіант контрольної роботи.

**Завдання 1**. Спростити вираз:

1. 
$$
\frac{x^5 - x^4y + x^2y^3 - xy^4}{x^2 - y^2}.
$$

2. 
$$
\frac{x^6 - 4x^4y^2 + x^5y^2 - 4x^3y^4}{(x-2y)x^2(x+y^2)}.
$$

3. 
$$
\frac{a^3 + a^2b + a b^2 - 2a^2b^2 - 2ab^3 - 2b^4}{(a^2 + ab + b^2)}.
$$

4. 
$$
\frac{a^2b^2-b^4-2a^3+2ab^2}{(a^2-b^2)}.
$$

5. 
$$
\frac{2m^3 - 2m^2n - 4m n^2 + m^2n - mn^2 - 2n^2}{(m^2 - mn - 2n^2)(m + 3n)}.
$$

Завдання 2. Скласти список елементів і множину елементів. Обчислити суму всіх непарних елементів списку при заданому значенні х:

1. 
$$
sin(x)
$$
,  $sin(2x)$ ,  $sin(3x)$ , ...,  $sin(100x)$ ;  $x = \pi/6$ .

2. tg(x), tg(2x), tg(3x), ..., tg(100x);  $x = \pi/8$ .

3. 
$$
\frac{\ln x}{1}, \frac{\ln x^2}{2}, \frac{\ln x^3}{3}, ..., \frac{\ln x^{100}}{100}, x = 1/2.
$$
  
4.  $\frac{x}{1!}, \frac{x^2}{2!}, \frac{x^3}{3!}, ..., \frac{x^{100}}{100!}, x = 0, 1.$   
5.  $\frac{x^1}{1}, \frac{x^3}{2}, \frac{x^5}{3}, ..., \frac{x^{199}}{100}, x = 0, 2.$ 

Завдання 3. Знайти розв'язок рівняння:

1. 
$$
\frac{x+2}{x+1} + \frac{x+6}{x+3} + \frac{x+10}{x+5} = 6
$$

2. 
$$
4x^2 + 12x + \frac{12}{x} + \frac{4}{x^2} = 47.
$$

$$
3. \qquad \sqrt{3x+4} \qquad \sqrt{x-4} = 2\sqrt{x}.
$$

4. 
$$
\sqrt{x + \sqrt{x + 11}} + \sqrt{x - \sqrt{x + 11}} = 4
$$

5. 
$$
\sqrt{1 + x\sqrt{x^2 - 24}} = x - 1
$$
.

**Завдання 4.** Знайти розв'язок системи рівнянь:

 $3 \ldots$   $3 \ldots$  $3^{3}$ 7, 1. 8.  $x^3 + y$ *x y*  $+y^3 =$ = −  $\vert$ {  $\int x^3 y^3 = -8.$  $1, -1$  $2, -2$ 5, 2. 13.  $x^{-1} + y$  $x^{-2} + y$  $-1$ ,  $-2$  +  $\cdot$   $+y^{-1} =$  $+y^{-2} =$  $\vert$ {  $\left[x^{-2} + y^{-2} = 13.\right]$ 5, 3.  $\left\{\frac{x}{-} + \frac{y}{-} = \frac{13}{-} \right\}$ . 6  $x + y$ *x y y x*  $+y =$  $+ - =$  $\mathbf{I}$  $\mathbf{I}$ ₹  $\overline{\mathsf{I}}$ 

4. 
$$
\begin{cases} y^2 - x = 5, \\ \frac{1}{y-1} - \frac{1}{y+1} = \frac{1}{x}. \end{cases}
$$
 5. 
$$
\begin{cases} y^2 - xy = -12, \\ x^2 - xy = 28. \end{cases}
$$

**Завдання 5.** Розв'язати нерівності:

2  $8x - 2 < x - 1$ , 1.  $2x^2 - x - 1 \le 0$ .  $x - 2 < x$  $x^2 - x$  $-2 < x -x-1\leq$  $\mathsf{l}$  $\{$  $\mathsf{l}$ 2 2  $4x^2 - 4x - 3 \le 0$ , 2. 1.  $x^2 - 4x$ *x* −  $-4x-3 \leq$ ≥  $\vert$ {  $\overline{\mathsf{I}}$ 3.  $\sqrt{x^2 - 3x - 10} \le 8 - x$ .  $\frac{2}{5}$  > 5  $\frac{1}{5}$  log<sub>5</sub>  $\frac{1}{4} \log_2 x$ <br>  $5 \log_5 x$ .  $\sum_{x=1}^{x} \frac{1}{5} \log_5 x$ 5.  $|x+2|+|x-3| \ge x+5$ .

### **Завдання 6.** Обчислити границю послідовності:

2 1.  $x_n =$   $\frac{1}{2}$ .  $n = \frac{}{1 + 2 + 3 + \dots}$  $x_n = \frac{n}{n}$ *n* =  $+ 2 + 3 + ... + n$ <br> $+ n$ 2.  $x_n = \frac{2+4+6+\ldots+2n}{2}$ .  $n = \frac{1}{n^2 + 3}$  $x_n = \frac{2+4+6+\ldots+2n}{2}$ *n*  $=\frac{2 + 4 + 6 + ... +}{}$ + 2 3.  $x_n = \frac{1+3+5+\ldots+2n-1}{2}$ .  $n - \frac{n^2 - 1}{n}$  $x_n = \frac{1+3+5+\ldots+2n}{2}$ *n*  $=\frac{1 + 3 + 5 + \ldots + 2n - 3}{2}$ − 4.  $x_n = \frac{1^2 + 2^2 + ... + n^2}{\{n+3\}n}$ .  $x_n = \frac{1^2 + 2^2 + ... + n}{n}$  $n + 3$ *n*  $=\frac{1^2+2^2+...+1}{...}$ +

5. 
$$
x_n = \frac{1 - n^2}{4 + 6 + \dots + 2(n + 1)}.
$$

Завдання 7. Обчислити границю функції в заданій точці:

1. 
$$
f(x) = \frac{\cos x - \sin x + 1}{\cos x + \sin 3x - 1}, \quad x_0 = \pi/2.
$$

2. 
$$
f(x) = \frac{\sqrt{1 + \sin 3x - 1}}{\text{tg } 2x}, \ x_0 = 0.
$$

3. 
$$
f(x) = \frac{\sin(2x)^{\text{tg2}x}}{\cos x + \sin 3x - 1}, x_0 = \pi/4.
$$

4. 
$$
f(x) = \frac{1 - \cos x}{\ln(1 + \text{tg}^2 x)}, \ x_0 = 0.
$$

5. 
$$
f(x) = \frac{\sin(x-1)}{\ct{g\frac{\pi x}{2}}}, x_0 = 1.
$$

Завдання 8. Знайти похідну заданої функції:

1. 
$$
f(x) = \sqrt{x} + \sin^2(\lg(2^x + 1))
$$
.

2. 
$$
f(x) = \frac{\arctg(x^2 + 3^{-x})}{\cos^2(\ln(x + \sqrt[3]{x}))}.
$$

3. 
$$
f(x) = \sqrt{tx^2 + 1} + \lg(\sin^2 \frac{1}{x} - \sqrt{x}).
$$

4. 
$$
f(x) = \arcsin(x \ln x) + \sin^2 \frac{2^x}{x}
$$
.

5. 
$$
f(x) = \sqrt[3]{x^2 - \sin 2x} + \lg^2(3^{2x} - x).
$$

**Завдання 9.** Представити задані функції у вигляді відрізків ряду Тейлора до похідних зазначеного порядку у відповідній точці:

1. 
$$
f(x) = tg^2x - \frac{1}{x}(1 - \sqrt{x})^2
$$
,  $n = 7$ ,  $x = 2$ .

2. 
$$
f(x) = (4 - x^2)^{-\frac{1}{2}} + \frac{(1 + 2^x)^2}{2^x}, \quad n = 8, \quad x = 1/4.
$$

3. 
$$
f(x) = \frac{1}{3^x} - 2(x^2 + 1)^{-\frac{1}{2}} + \text{ctg}^2 x
$$
,  $n = 5$ ,  $x = 0$ .

4. 
$$
f(x) = tg^2x + \frac{1}{x\sqrt{x}} - 3(x^2 + 4)^{-1}, \quad n = 9, \quad x = \pi/4.
$$

5. 
$$
f(x) = \frac{1}{(1+x)\sqrt{x^2 + x + 1}}
$$
,  $n = 10$ ,  $x = -2$ .

**Завдання 10.** Знайти частинні похідні другого порядку за всіма змінними:

1. 
$$
z = \frac{\sqrt[3]{xy - x^2 + 1}}{2x - 3y}
$$
  
\n2.  $z = \frac{x + y}{x - y}$   
\n3.  $z = \sin(xy^2) + e^{2y - x^2}$   
\n4.  $w = \arccos \frac{x}{\sqrt{x^2 + y^2 + z^2}}$ 

$$
5. \quad z = \ln \frac{y}{x}.
$$

Завдання 11. Знайти похідні першого та другого порядку неявних функцій  $y=y(x)$ ,  $z=z(x)$ , заданих системою рівнянь:

1. 
$$
\begin{cases} 8x^2 - z^3 - 4y^4 = 0, \\ x^2 - z^2 + 5y = -3. \end{cases}
$$
  
\n2. 
$$
\begin{cases} x + y + z = 0, \\ x^3 + y^3 - z^3 = 10. \end{cases}
$$
  
\n3. 
$$
\begin{cases} x^2 + y^2 = \frac{1}{2}x^2, \\ x + y + z = 2. \end{cases}
$$
  
\n4. 
$$
\begin{cases} x^2 + y^2 + z^2 = 1, \\ x + y + z = 0. \end{cases}
$$
  
\n5. 
$$
\begin{cases} x^2 + y^2 + z^2 = 3, \\ x^2 + y^2 + z^2 = 2x - 2y - 4z + 1 = 0. \end{cases}
$$

Завдання 12. Обчислити невизначений та визначений інтеграли від заданих функцій:

1. 
$$
f(x) = tg^2 x - \frac{1}{x} (1 - \sqrt{x})^2
$$
,  $f(x) = \sin^4 x$ ,  $x \in [0, \pi/4]$ .

2. 
$$
f(x) = (4 - x^2)^{-\frac{1}{2}} + \frac{(1 + 2^x)^2}{2^x}, \quad f(x) = x \arcsin x, \quad x \in [0, 1/2].
$$

3. 
$$
f(x) = \frac{1}{3^x} - 2(x^2 + 1)^{-\frac{1}{2}} + \text{ctg}^2 x
$$
,  $f(x) = x \ln x^2$ ,  $x \in [1, e]$ .

4. 
$$
f(x) = tg^2x + \frac{1}{x\sqrt{x}} - 3(x^2 + 4)^{-1}, \quad f(x) = \frac{1 - 2^{-x}}{1 + 2^{-x}}, \quad x \in [0, 1].
$$

5. 
$$
f(x) = \frac{1}{(1+x)\sqrt{x^2 + x + 1}}
$$
,  $f(x) = \frac{\sin \pi x}{2^x}$ ,  $x \in [0, 1]$ .

**Завдання 14.** Побудувати графік функції, заданої в полярній системі координат, і обчислити площу фігури, яку обмежує ця крива:

1.  $\rho^2 = a^2 \cos 2\phi$ . 2.  $\rho = 2(1 + \cos \phi)$ . 3.  $\rho = a \sin 3\phi$ . 4.  $\rho = 3 + 2 \cos 2\varphi$ . 5.  $\rho = 2\sqrt{3} \cos \varphi$ 

**Завдання 15.** Побудувати графіки функцій:

2 1.  $f(x) = \frac{1}{x} - \frac{10}{x^2} + \frac{1}{x}$ ,  $f(x) = \frac{1 - 2^{-x}}{x}$ .  $1 + x - 3x^2 - 1 - x^2 - 1 + 2$ *x*  $f(x) = \frac{1}{1+x} - \frac{1}{2x^2} + \frac{1}{1+x}$ ,  $f(x) = \frac{1}{1+x^{-x}}$  $x + 3x^2 + 1 - x$ − −  $=\frac{1}{x} - \frac{10}{x^2} + \frac{1}{x^3}$ ,  $f(x) = \frac{1}{x^3}$  $+x$   $3x^2$   $1-x$   $1+$ 

2. 
$$
f(x) = \frac{x^2 \sqrt{x^2 - 1}}{2x^2 - 1}
$$
,  $f(x) = x^2 \arcsin x$ .

3. 
$$
f(x) = \sqrt{\frac{x^4 + 3}{x^2 + 1}}, \qquad f(x) = x^2 \ln x^2.
$$

4. 
$$
f(x) = (7 + 2\cos x)\sin x
$$
,  $f(x) = x \ln x^2$ .

5. 
$$
f(x) = \sqrt{1 - e^{-x^2}}
$$
,  $f(x) = \frac{\sin \pi x}{2^x}$ .

**Завдання 16.** Обчислити подвійні інтеграли:

- 1.  $\iint_D (x + y) dx dy$ ,  $D = \{0 \le x + y \le 1, x \ge 0, y \ge 0\}.$
- 2.  $\iint_D (x+y) dx dy$ ,  $D = \{x^2 + y^2 \le x\}.$
- 3.  $\iint_{D} \sqrt{xy} dx dy$ ,  $D = \{1 \le x \le 2, \quad x \le y \le 2x\}.$
- 2.  $\iint_D \sin p (x^2 + y^2) dx dy$ ,  $D = \{ x^2 + y^2 \le 1 \}$ .
- 2.  $\iint_D (x^2 + y^2) dx dy$ ,  $D = \{|x| + |y| \le 1\}$ .

Завдання 17. З допомогою тривимірного інтегралу знайти об'єм тіла, обмеженого поверхнею (або поверхнями):

1. 
$$
\left(\frac{x^2}{a^2} + \frac{y^2}{b^2} + \frac{z^2}{c^2}\right)^2 = \frac{x}{h}
$$
.  
\n2.  $\left(\frac{x^2}{a^2} + \frac{y^2}{b^2} + \frac{z^2}{c^2}\right)^2 = \frac{x^2}{a^2} + \frac{y^2}{b^2}$ .  
\n3.  $\left(\frac{x^2}{a^2} + \frac{y^2}{b^2} + \frac{z^2}{c^2}\right)^2 = \frac{x^2}{a^2} + \frac{y^2}{b^2} - \frac{z^2}{c^2}$ .

4. 
$$
\left(\frac{x^2}{a^2} + \frac{y^2}{b^2} + \frac{z^2}{c^2}\right) = 1, \quad \frac{x^2}{a^2} + \frac{y^2}{b^2} = \frac{z}{c}.
$$
 5.  $\left(\frac{x^2}{a^2} + \frac{y^2}{b^2}\right)^2 + \frac{z^4}{c^4} = 1.$ 

Вказівка. Для обчислення використати узагальнені сферичні координати

$$
x = ar \cos^{\alpha} \phi \cos^{\beta} \psi, \quad y = br \sin^{\alpha} \phi \cos^{\beta} \psi,
$$
  

$$
z = cr \sin^{\beta} \psi, \quad 0 \le \phi \le \pi, \quad -\frac{\pi}{2} \le \psi \le \frac{\pi}{2}.
$$

Завдання 18. Обчислити розв'язок задачі Коші для звичайного диференціального рівняння другого порядку:

1. 
$$
y'' + 6y' + 8y = \frac{4e^{-2x}}{2 + e^{2x}}, \quad y(0) = 0, \quad y'(0) = 0.
$$

2. 
$$
y'' + 4y = 4ctg2x
$$
,  $y(\frac{\pi}{4}) = 3$ ,  $y'(\frac{\pi}{4}) = 2$ 

3. 
$$
y'' - 2y' = \frac{4e^{-2x}}{1 + e^{-2x}}, \quad y(0) = \ln 4, \quad y'(0) = \ln 4 - 2.
$$

4. 
$$
y'' - 3y' + 2y = \frac{e^x}{1 + e^{-x}}, \quad y(0) = 0, \quad y'(0) = 0.
$$

5. 
$$
y'' - 9y' + 18y = \frac{9e^{3x}}{1 + e^{-3x}}, \quad y(0) = 0, \quad y'(0) = 0.
$$

 $22$ 

# *СПИСОК РЕКОМЕНДОВАНОЇ ЛІТЕРАТУРИ*

- 1. *Аладьев В., Богдявичус М.* MAPLE 6. Решение математических, статистических и инженерно-физических задач. — М., 2000. — 824 с.
- 2. *Васильев А. Н.* MAPLE 8. Самоучитель. М.; СПб.; К.: Диалектика, 2003. — 352 с.
- 3. *Дэвенпорт Дж., Сире С., Турнье Э.* Компьютерная алгебра. Системы и алгоритмы алгебраических вычислений. — М.: Мир, 1991. — 350 с.
- 4. *Климов Д. М., Руденко В. М.* Методы компьютерной алгебры в задачах механики. — М.: Наука, 1989. — 256 с.
- 5. *Компьютерная* алгебра и символьные вычисления / Под ред. Б. Бухбергера. — М.: Мир, 1986. — 392 с.
- 6. *Матросов А. В.* MAPLE 6. Решение задач высшей математики и механики. — СПб.:BHV, 2001. — 528 c.

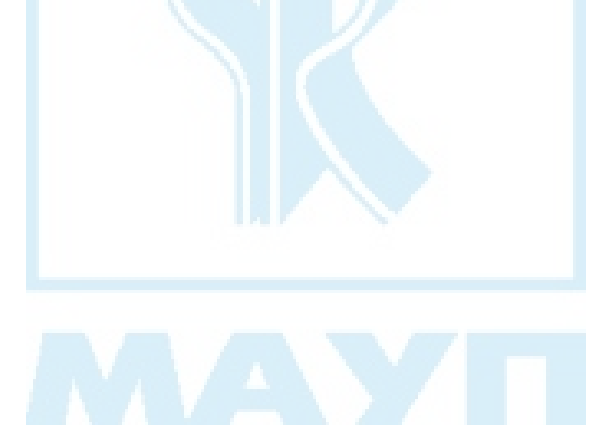

### *ЗМІСТ*

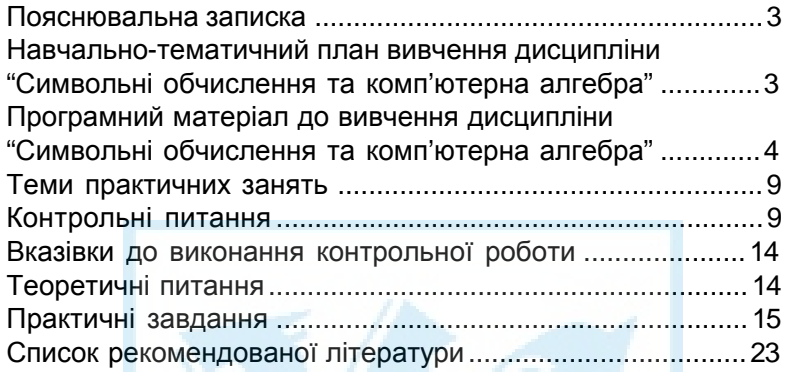

Відповідальний за випуск *Н. В. Медведєва* Редактор *Л. В. Логвиненко* Комп'ютерне верстання *Т. В. Кулік*

Зам. № ВКЦ-1917

Міжрегіональна Академія управління персоналом (МАУП) 03039 Київ-39, вул. Фрометівська, 2, МАУП